Felix von Leitner CCC Berlin felix-optimize@fefe.de

August 2007

#### **Abstract**

People often write less readable code because they think it will produce faster code. Unfortunately, in most cases, the code will not be faster. Warning: advanced topic, contains assembly language code.

### **Introduction**

- Optimizing == important.
- But often: Readable code == more important.
- Learn what your compiler does **Then let the compiler do it**.

### **#define for numeric constants**

Not just about readable code, also about debugging.

```
#define CONSTANT 23
const int constant=23;
enum { constant=23 };
```
- 1. Alternative: const int constant=23; Pro: symbol visible in debugger. Con: uses up memory, unless we use static.
- 2. Alternative: enum { constant=23 }; Pro: symbol visible in debugger, uses no memory. Con: integers only

### **Constants: Testing**

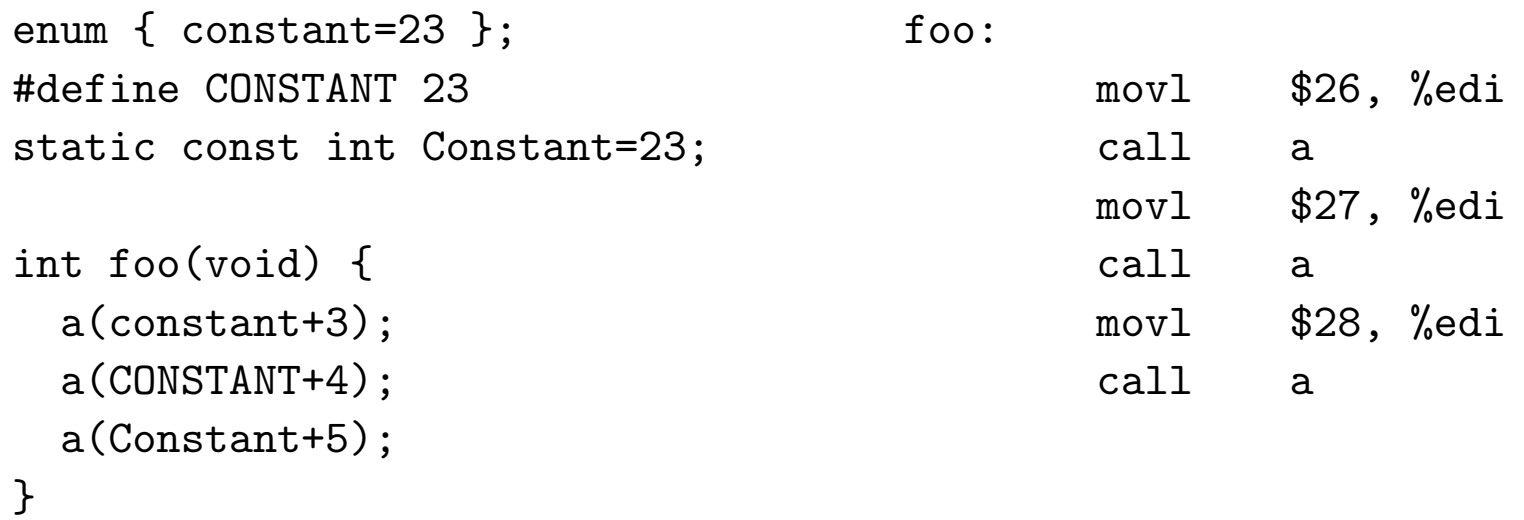

## **Constants: Testing**

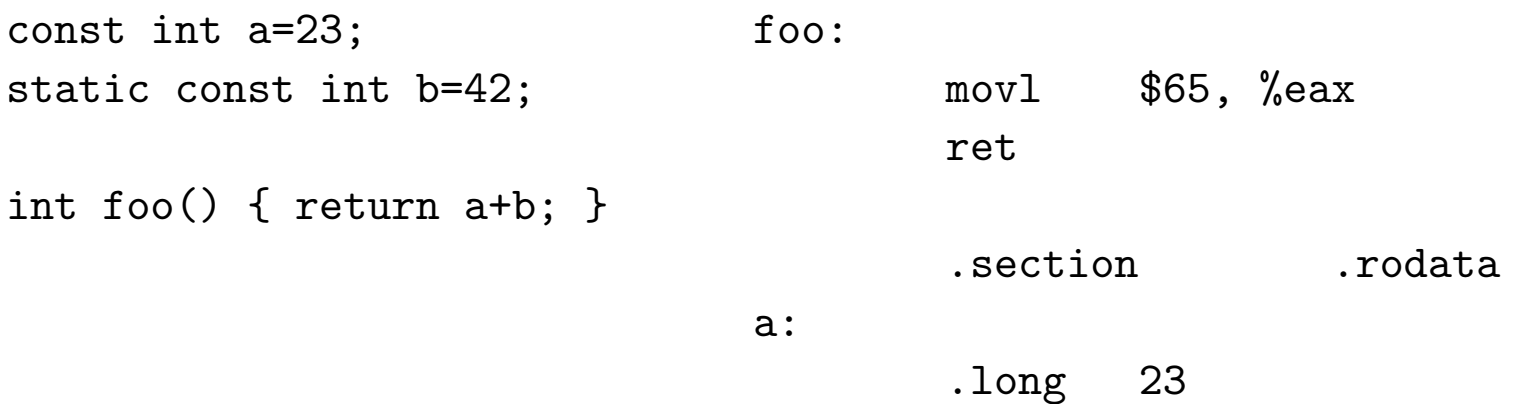

# **#define vs inline**

- preprocessor resolved before compiler sees code
- again, no symbols in debugger
- can't compile without inlining to set breakpoints
- use static or extern to prevent useless copy

#### **macros vs inline: Testing**

```
#define abs(x) ((x) > 0?(x) : -(x)) foo:
                         movq %rdi, %rdx
static long abs2(long x) { \qquad \qquad sarq $63, \%rdx
 return x \ge 0?x:-x; movq %rdx, %rax
} xorq %rdi, %rax
                         subq %rdx, %rax
long foo(long a) { ret
 return abs(a); bar:
} movq %rdi, %rdx
                         sarq $63, %rdx
long bar(long a) { movq %rdx, %rax
 return abs2(a); xorq \gammardi, \gammarax
} subq %rdx, %rax
                         ret
```
## **inline in General**

- No need to use "inline"
- Compiler will inline anyway
- In particular: will inline large static function that's called exactly once
- Make helper functions static!
- Inlining destroys code locality
- Subtle differences between inline in gcc and in C99

# **inline: gcc vs C99**

- Subtle differences in whether symbol is exported and what happens if you do &inline-function.
- static inline: handled the same; no symbol exported, function code emitted if address taken.
- In gcc, inline will generate a copy and export a symbol for it.
- In gcc, extern inline will generate neither copy nor symbol, and if you attempt to take the address, it will reference the symbol externally.
- In C99, the meanings of inline and extern inline are the opposite.

### **Inline vs modern CPUs**

- Modern CPUs have a built-in call stack
- Return addresses still on the stack
- ... but also in CPU-internal pseudo-stack
- If stack value changes, discard internal cache, take big performance hit

#### **In-CPU call stack: -fPIC on i486**

```
int foo() {
 static int val;
 return ++val;
}
foo:
       call .L3
.L3:
       popl %ecx
       addl $_GLOBAL_OFFSET_TABLE_+[.-.L3], %ecx
       movl val.1540@GOTOFF(%ecx), %eax
       incl %eax
       movl %eax, val.1540@GOTOFF(%ecx)
```
ret

#### **In-CPU call stack: -fPIC on i686**

```
int foo() {
  static int val;
 return ++val;
}
```
foo:

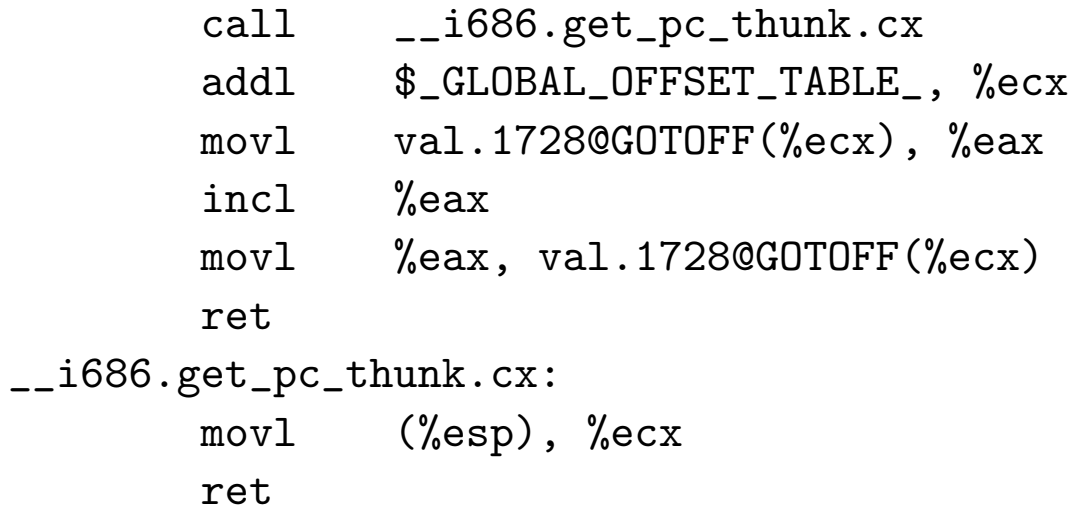

#### **In-CPU call stack: how efficient is it?**

```
extern int bar(int x); \qquad \qquad int bar(int x) {
                                              return x;
int foo() \{static int val;
 return bar(++val);
}
int main() {
 long c; int d;
 for (c=0; c<100000; ++c) d=foo();
}
  Core 2: 18 vs 14.2, 22%, 4 cycles per iteration. MD5: 16 cycles / byte.
  Athlon 64: 10 vs 7, 30%, 3 cycles per iteration.
```
# **Range Checks**

- Compilers can optimize away superfluous range checks for you
- Common Subexpression Elimination eliminates duplicate checks
- Invariant Hoisting moves loop-invariant checks out of the loop
- Inlining lets the compiler do variable value range analysis

#### **Range Checks: Testing**

```
static char array[100000];
static int write_to(int ofs,char val) {
  if (ofs>=0 && ofs<100000)
    array[ofs]=val;
}
int main() {
  int i;
  for (i=0; i<100000; ++i) array[i]=0;
  for (i=0; i<100000; ++i) write_to(i,-1);
}
```
.L2:

#### **Range Checks: Code Without Range Checks**

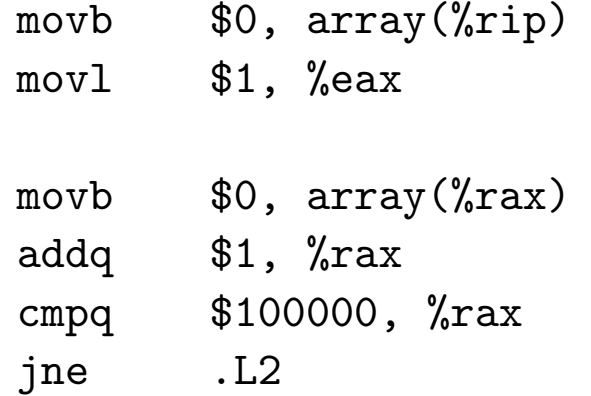

.L4:

# **Range Checks: Code With Range Checks**

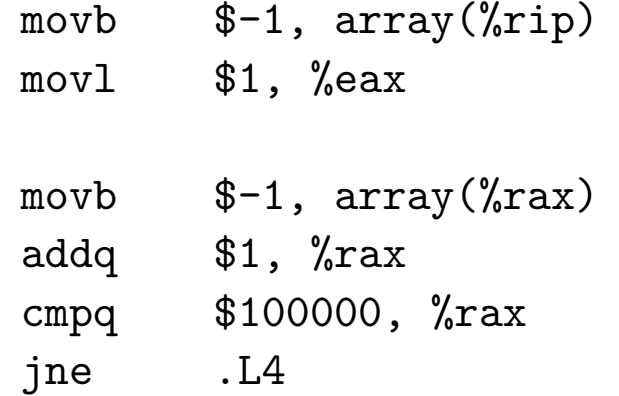

### **Range Checks**

- gcc cannot inline code from other .o file (yet)
- Cannot optimize away checks without inlining
- icc -O2 vectorizes the first loop using SSE (only the first one)
- icc -fast completely removes the first loop
- sunc99 unrolls the first loop 16x and does software pipelining, but fails to inline write\_to

### **Strength Reduction**

```
unsigned foo(unsigned a) { foo:
 return a/4; shrl \infty, a/b shrl a/b}
unsigned bar(unsigned a) { bar:
 return a*9+17; leal 17(%rdi,%rdi,8), %eax
}
```
#### **Strength Reduction**

```
extern unsigned int array[];
```

```
unsigned a() \{unsigned i, sum;
 for (i=sum=0; i<10; ++i) .L2:
  sum+=array[i+2];return sum;
} cmpq $10, %rdx
```
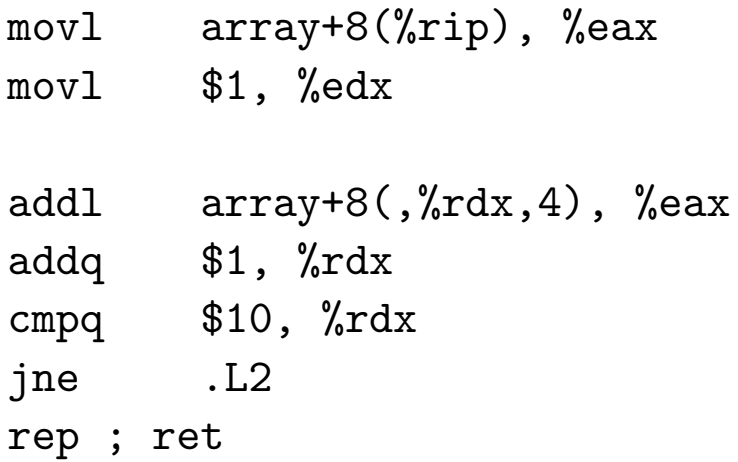

#### **Strength Reduction**

```
extern unsigned int array[];
```

```
unsigned* temp=array+3;    movl $1, %edx
unsigned* max=array+12; .L9:
while (temp<max) { addq $1, \%rdxsum+=*temp; cmpq $9, %rdx
 ++temp; jne .L9
} rep ; ret
return sum;
```

```
unsigned b() { movl array+8(%rip), %eax
 unsigned sum; addl array+12(%rip), %eax
 sum=array[2]; dddl array+12(,%rdx,4), %eax
```

```
}
```
### **Constant Folding**

```
#define MYNAME "myprog" #define MYNAME "myprog"
                          char* foo(const char* s) {
char* foo(const char* s) { char* x=malloc(strlen(s)+
 char* x=malloc(strlen(s)+18); (sizeof(MYNAME)-1)+
 sprintf(x,"%s: error: \frac{1}{n}, sizeof(": error: !\n"));
       MYNAME,s); S''(x, "s': error: %s! \n\alpha',\n\alpha')return x; MYNAME, s);
} return x;
                          }
```
Where does the 18 come from? Don't waste your auditor's time.

The generated code is the same.

# **Declaring variables "register"**

- Useful in the late 70ies
- Today... Not so much
- Compilers ignore the keyword
- So save yourself the effort

#### **Tail Recursion**

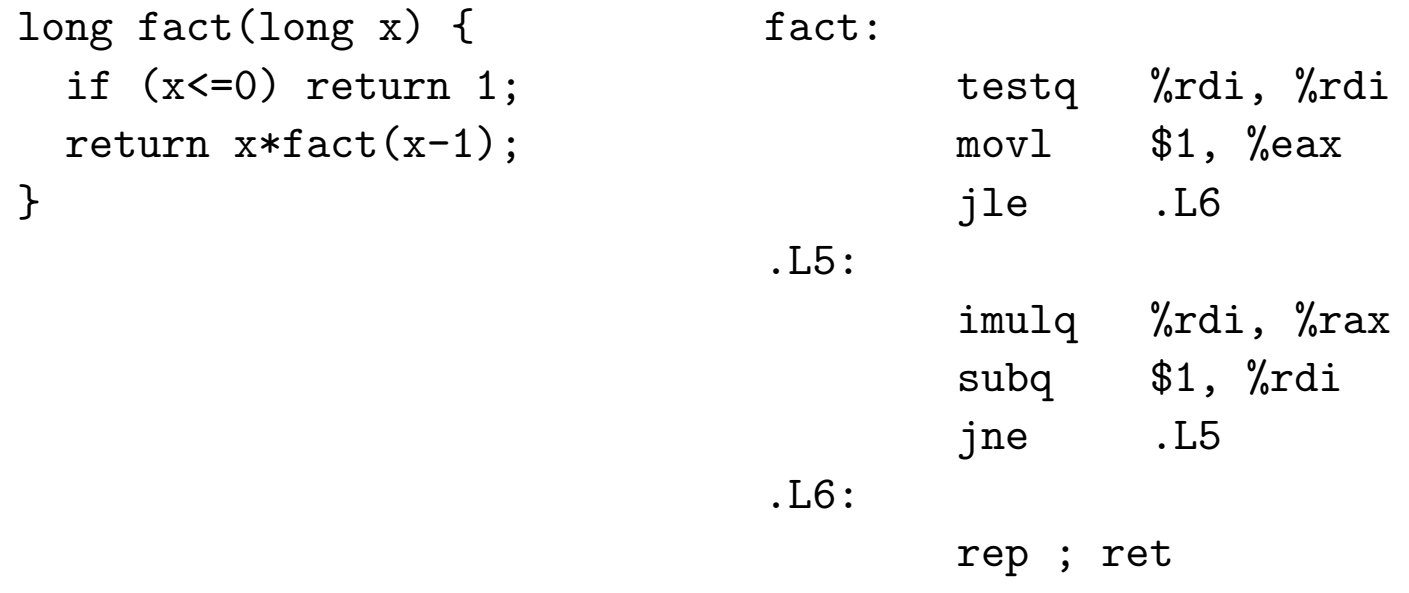

gcc has removed tail recursion for years, icc and suncc don't.

# **Aliasing**

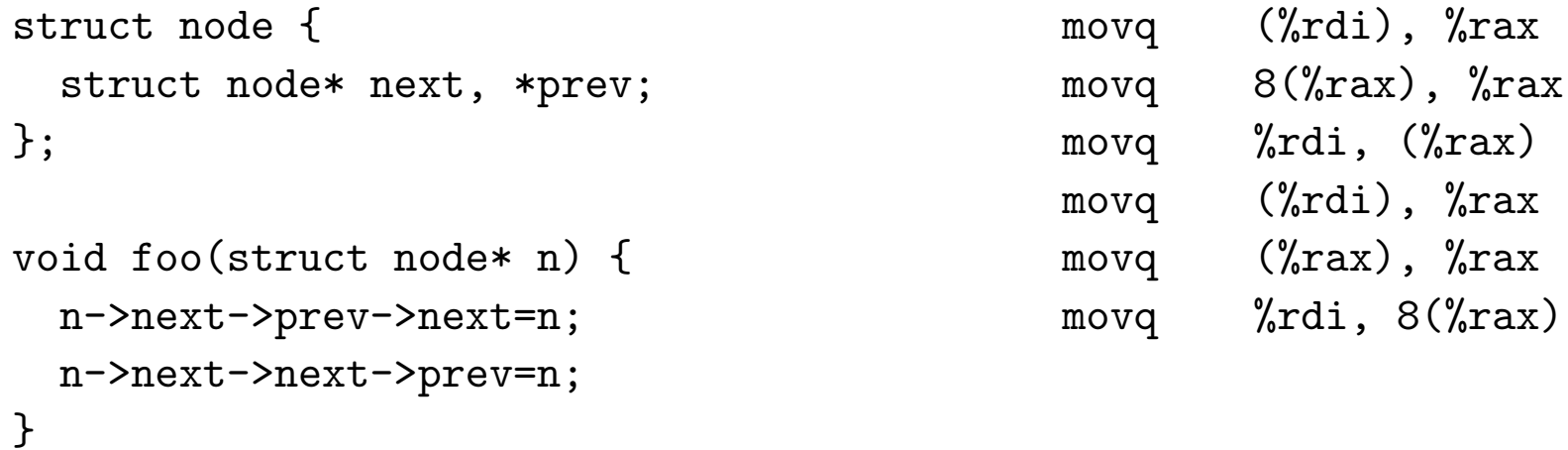

The compiler reloads n->next because n->next->prev->next could point to n, and then the first statement would overwrite it.

This is called "aliasing".

# **Dead Code**

The compiler and linker can automatically remove:

- Unreachable code inside a function (sometimes)
- A static (!) function that is never referenced.
- Whole .o/.obj files that are not referenced. If you write a library, put every function in its own object file.

Note that function pointers count as references, even if noone ever calls them, in particular C++ vtables.

### **Inline Assembler**

- Using the inline assembler is hard
- Most people can't do it
- Of those who can, most don't actually improve performance with it
- Case in point: madplay

If you don't have to: don't.

### **Inline Assembler: madplay**

asm ("shrdl %3,%2,%1" \ : "=rm" (\_\_result) \ : "0" (\_\_lo\_), "r" (\_\_hi\_), "I" (MAD\_F\_SCALEBITS) \ : "cc"); \ asm ("shrl %3,%1\n\t" \ "shll %4,%2\n\t" \ "orl %2,%1\n\t" \ : "=rm" (\_\_result) \ : "0" (\_\_lo\_), "r" (\_\_hi\_), "I" (MAD\_F\_SCALEBITS), "I" (32-MAD\_F\_SCALEBITS) \ : "cc"); \

Speedup: 30% on Athlon, Pentium 3, Via C3. (No asm needed here, btw)

#### **Inline Assembler: madplay**

```
enum { MAD_F_SCALEBITS=12 };
uint32_t doit(uint32_t __lo__,uint32_t __hi__) {
  return (((uint64_t)_\text{-hi\_}) \ll 32) | \text{-lo\_} \gg \text{MAD_F\_SCALEBITS};}
```
[intel compiler:] movl 8(%esp), %eax movl  $4$ (%esp), %edx  $sh11$   $$20, %eax$  $shr1$   $$12, %edx$ orl %edx, %eax ret

#### **Rotating**

```
unsigned int foo(unsigned int x) {
 return (x \gg 3) | (x \ll (size of(x)*8-3));}
```
foo:

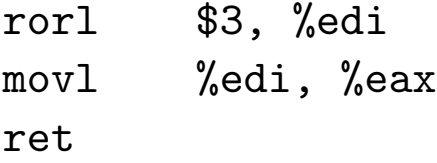

#### **Pre- vs Post-Increment**

- a++ returns a temp copy of a
- then increments the real a
- can be expensive to make copy
- ... and construct/destruct temp copy
- so, use ++a instead of a++

This advice was good in the 90ies, today it rarely matters, even in C++.

### **Cache Lines**

Array element has same size as CPU cache line.

Code walks through elements in array.

Looks at first byte in each.

CPU evicts same cache line all the time.

Solution: add dummy byte to array elements.

On some super computers, the FORTRAN compiler can do this. gcc can't.

# **Fancy-Schmancy Algorithms**

- If you have 10-100 elements, use a list, not a red-black tree
- Fancy data structures help on paper, but rarely in reality
- More space overhead in the data structure, less L2 cache left for actual data
- If you manage a million elements, use a proper data structure
- Pet Peeve: "Fibonacci Heap".

If the data structure can't be explained on a beer coaster, it's too complex.

# **Memory Hierarchy**

- Only important optimization goal these days
- Use mul instead of shift: 5 cycles penalty.
- Conditional branch mispredicted: 10 cycles.
- Cache Miss to main memory: 250 cycles.

# **That's It!**

If you do an optimization, test it on real world data.

If it's not drastically faster but makes the code less readable: undo it.

Questions?